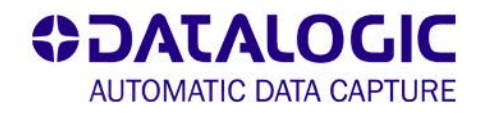

## **QuickScan™ Imager to a Magellan™ Auxiliary Port**

This sheet will work with the QD21xx

**Scan these codes in order to program the QuickScan™ Imager to work in the AUX port of a Magellan™ Scanner.**

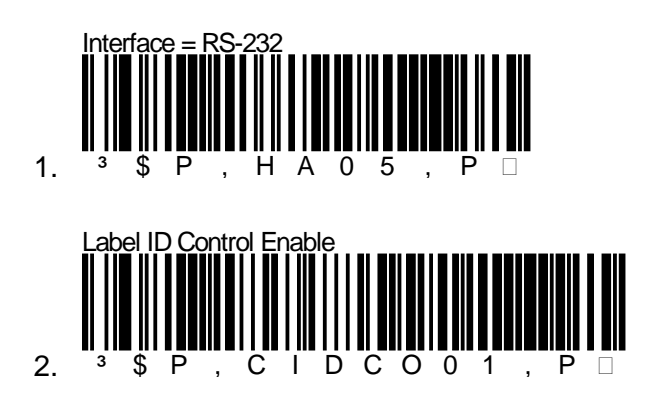

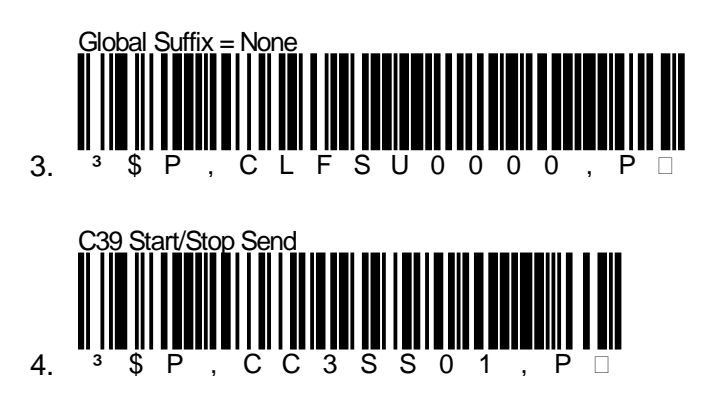

## **2xxx /3xxx/ 8xxx / 9xxx Handheld Port Enable (Please read this with the Magellan™)**

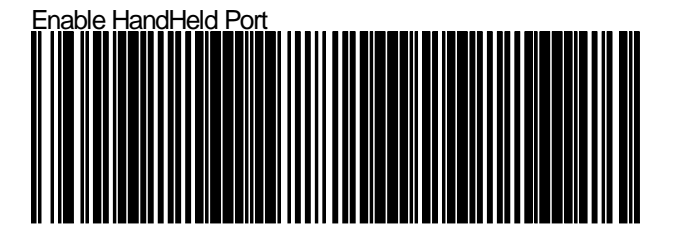

Datalogic has taken reasonable measures to provide information in this Programming Aid that is complete and accurate. However, Datalogic reserves the right to change any specification at any time without prior notice. The Bluetooth® word mark and logos are registered trademarks owned by Bluetooth SIG, Inc. and any use of such marks by Datalogic Scanning Inc. is under license. © 2010 Datalogic Scanning<br>Inc. All rights rese Magellan, PowerScan, and Quick Scan are registered trademarks of Datalogic ADC. In many countries, including the U.S.A. and the E.U. All Weighs, Cashier Training, FirstStrike, Heron, Gryphon, PreScan, Produce Rail, Productivity Reporting, and SurroundScan, are trademarks of Datalogic ADC. • All other brand and product names are trademarks of their respective owners. Product specifications are subject to change without notice.